*The Relational Model*

#### Chapter 3

#### **ECS 165A – Winter 2021**

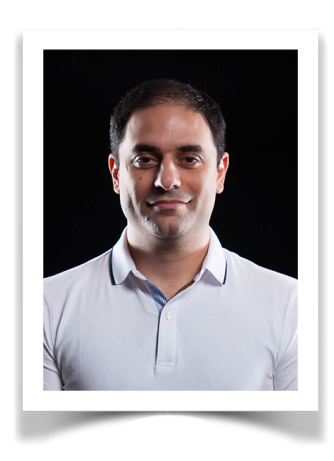

#### **Mohammad Sadoghi**

*Exploratory Systems Lab Department of Computer Science*

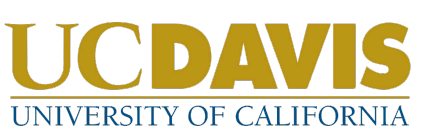

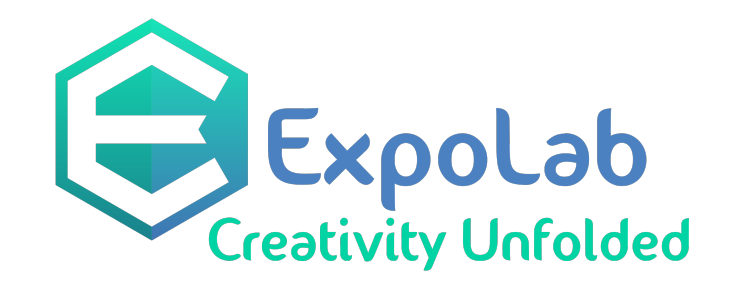

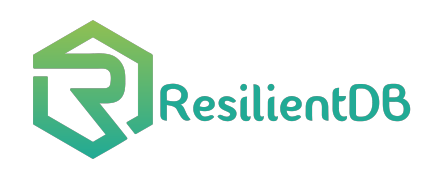

# *Why Study the Relational Model?*

- ❖ Most widely used model.
	- Vendors: IBM, Microsoft, Oracle, etc.
- ❖ "Legacy systems" in older models
	- E.G., IBM's IMS
- ❖ Old competitors:
	- **EXECUTE: Hierarchical Model**
	- Network Model
- ❖ Competitors: object-oriented model
- ❖ O*bject-relational model*

#### *Relational Database: Definitions*

- ❖ *Relational database:* a set of *relations*
- ❖ *Relation:* made up of 2 parts:
	- *Schema*: specifies name of relation, plus name and type of each column.
		- E.G. Students(*sid*: string, *name*: string, *login*: string, *age*: integer, *gpa*: real).
	- *Instance*: a *table*, with rows and columns. #Rows = *cardinality*, #fields = *degree / arity.*
- ❖ Can think of a relation as a *set* of rows or *tuples* (i.e., all rows are distinct).

#### *Example Instance of Students Relation*

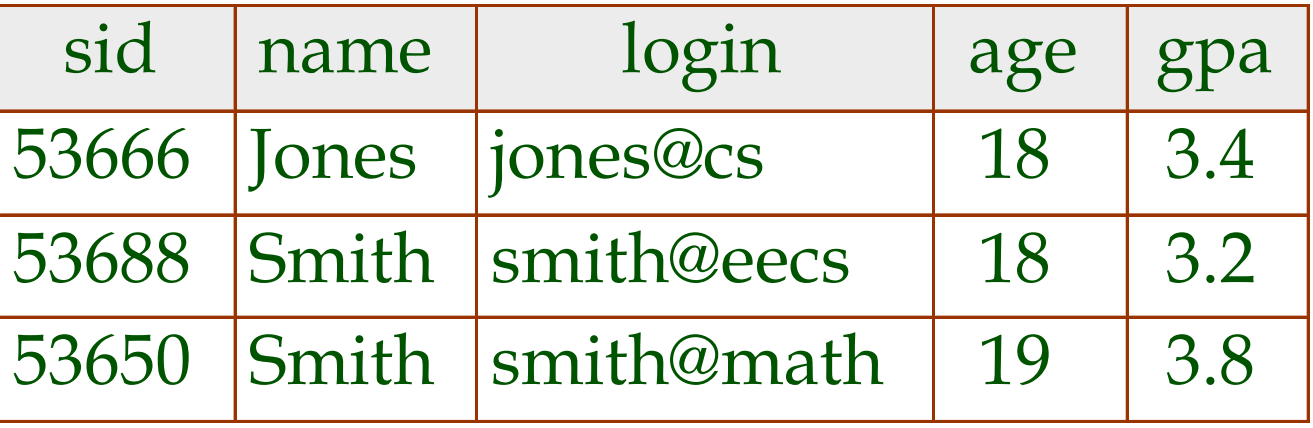

 $\triangleleft$  Cardinality = 3, degree = 5, all rows distinct ❖ Do all columns in a relation instance have to be distinct?

Database Management Systems 3ed, R. Ramakrishnan and J. Gehrke 4

## *Relational Query Languages*

- ❖ A major strength of the relational model: supports simple, powerful *querying* of data.
- ❖ Queries can be written intuitively, and the DBMS is responsible for efficient evaluation.
	- The key: precise semantics for relational queries.
	- Allows the optimizer to extensively re-order operations, and still ensure that the answer does not change.

# *The SQL Query Language*

- ❖ Developed by IBM (system R) in the 1970s
- ❖ Need for a standard since it is used by many vendors
- ❖ Standards:
	- SQL-86
	- SQL-89 (minor revision)
	- SQL-92 (major revision)
	- SQL-99 (major extensions)
	- SQL:2003, SQL:2006, SQL:2008, SQL:2011

# *Example: University Database*

- ❖ Schema:
	- *Students(sid: string, name: string, login: string, age: integer, gpa:real)*
	- ▪ *Courses(cid: string, cname:string, credits:integer)*
	- ▪ *Enrolled(sid:string, cid:string, grade:string)*

# *The SQL Query Language*

#### ❖ To find all 18 year old students, we can write:

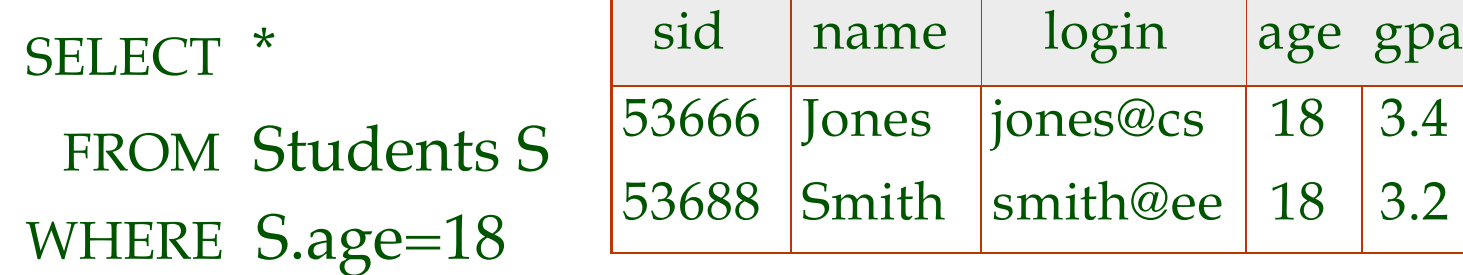

•To find just names and logins, replace the first line: SELECT S.name, S.login

#### *Creating Relations in SQL*

- ❖ Creates the Students relation. Observe that the type (domain) of each field is specified, and enforced by the DBMS whenever tuples are added or modified. CREATE TABLE Students (sid: CHAR(20), name: CHAR(20), login: CHAR(10), age: INTEGER, gpa: REAL)
- ❖ As another example, the Enrolled table holds information about courses that students take.

CREATE TABLE Enrolled (sid: CHAR(20), cid: CHAR(20), grade: CHAR(2))

## *Removing and Altering Relations*

DROP TABLE Students

❖ Removes the relation Students. The schema information *and* the tuples are deleted.

#### ALTER TABLE Students

ADD COLUMN firstYear: integer

❖ The schema of Students is altered by adding a new field; every tuple in the current instance is extended with a *null* value in the new field.

#### *Adding and Deleting Tuples*

❖ Can insert a single tuple using: INSERT INTO Students (sid, name, login, age, gpa) VALUES (53688, 'Smith', 'smith@ee', 18, 3.2)

❖ Can delete all tuples satisfying some condition  $(e.g., name = Smith):$ 

DELETE

 FROM Students S WHERE  $S$  name  $=$  'Smith'

### *Integrity Constraints (ICs)*

- ❖ IC: condition that must be true for *any* instance of the database; e.g., *domain constraints.* 
	- **· ICs are specified when schema is defined.**
	- ICs are checked when relations are modified.
- ❖ A *legal* instance of a relation is one that satisfies all specified ICs.
	- DBMS should not allow illegal instances.
- ❖ If the DBMS checks ICs, stored data is more faithful to real-world meaning.
	- Avoids data entry errors, too!

### *Primary Key Constraints*

❖ A set of fields is a *key* for a relation if no two distinct tuples (records) can have same values in all key fields, and

# *Primary and Candidate Keys in SQL*

- ❖ Possibly many *candidate keys* (specified using UNIQUE), one of which is chosen as the *primary key*.
- ❖ "For a given student and course, there is a single grade."
- ❖ "Students can take only one course, and receive a single grade for that course; further, no two students in a course receive the same grade."

Database Management Systems 3ed, R. Ramakrishnan and J. Gehrke  $UNIOLE (C1d, grade)$  14

CREATE TABLE Enrolled (sid CHAR(20) cid CHAR(20), grade CHAR(2), PRIMARY KEY (sid,cid)) CREATE TABLE Enrolled (sid CHAR(20) cid CHAR(20), grade CHAR(2), PRIMARY KEY (sid), UNIQUE (cid, grade) )

# *Foreign Keys, Referential Integrity*

- ❖ *Foreign key* : Set of fields in one relation that is used to `refer' to a tuple in another relation. (Must correspond to primary key of the second relation.) Like a `logical pointer'.
- ❖ E.g. *sid* is a foreign key referring to Students:
	- Enrolled(*sid*: string, *cid*: string, *grade*: string)
	- If all foreign key constraints are enforced, *referential integrity* is achieved, i.e., no dangling references.
	- Can you name a data model w/o referential integrity?
		- Links in HTML!

### *Foreign Keys in SQL*

❖ Only students listed in the Students relation should be allowed to enroll for courses.

> CREATE TABLE Enrolled (sid CHAR(20), cid CHAR(20), grade CHAR(2), PRIMARY KEY (sid,cid), FOREIGN KEY (sid) REFERENCES Students )

Enrolled

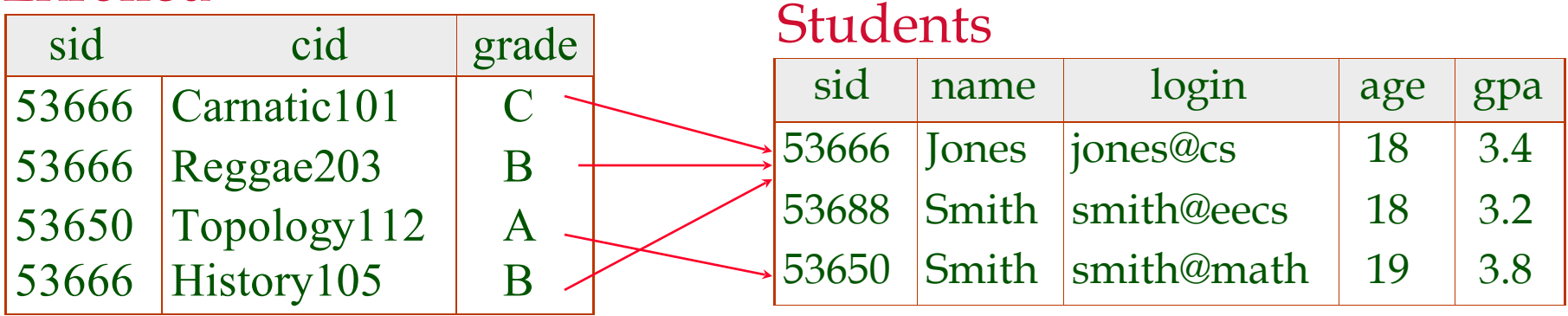

## *Enforcing Referential Integrity*

- ❖ Consider Students and Enrolled; *sid* in Enrolled is a foreign key that references Students.
- ❖ What should be done if an Enrolled tuple with a nonexistent student id is inserted? (*Reject it!*)
- ❖ What should be done if a Students tuple is deleted?
	- Also delete all Enrolled tuples that refer to it.
	- Disallow deletion of a Students tuple that is referred to.
	- Set sid in Enrolled tuples that refer to it to a *default sid*. (In SQL, also: Set sid in Enrolled tuples that refer to it to a special value *null,* denoting *`unknown'* or *`inapplicable'*.)

❖ Similar if primary key of Students tuple is updated.

# *Referential Integrity in SQL*

- ❖ SQL/92 and SQL:1999 support all 4 options on deletes and updates.
	- Default is NO ACTION (*delete/update is rejected*)
	- CASCADE (also delete all tuples that refer to deleted tuple)
	- SET NULL / SET DEFAULT (sets foreign key value of referencing tuple)

CREATE TABLE Enrolled  $(sid CHAR(20),$  cid CHAR(20), grade CHAR(2), PRIMARY KEY (sid,cid), FOREIGN KEY (sid) REFERENCES Students ON DELETE CASCADE ON UPDATE SET DEFAULT )

#### *Relational Model: Summary*

- ❖ A tabular representation of data.
- ❖ Simple and intuitive, currently the most widely used.
- ❖ Integrity constraints can be specified by the DBA, based on application semantics. DBMS checks for violations.
	- Two important ICs: primary and foreign keys
	- In addition, we *always* have domain constraints.
- ❖ Powerful and natural query languages exist.